# **z390/zVSAM V2**

## **Catalog**

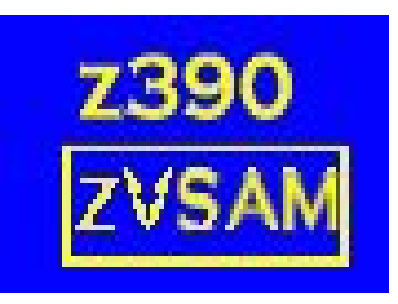

<span id="page-0-0"></span>Automated Software Tools Corporation

**[Catalog and zVSAM Structure](#page-0-0) [DEFINE](#page-2-0) [Change Summary](#page-7-2) [Trademarks](#page-7-1) [Credits](#page-7-0)**

## **Catalog and zVSAM Structure**

The catalog is currently implemented as one or more assembled modules. A catalog dataset is on our wish-list

The DEFINE macro described below differs from the mainframe version, not only because of PC/Mainframe file definitions, but because we have constructed the VSAM datasets differently

Despite these differences we have strived to maintain all forms of application access and update to all types of VSAM datasets in conformity with IBM's specifications

The concept of Control Interval has been replaced by Data Blocks which have similarities There is no exact equivalent of a Control Area, but the parameters DATA and INDEXFREEBLOCKS allow interspersed empty blocks

The Catalog structure is as follows:

DEFINE CATALOG, NAME=, VERSION= name the catalog and version Id DEFINE CLUSTER, AIX, PATH define the components DEFINE END end the definition

<span id="page-2-3"></span><span id="page-2-0"></span>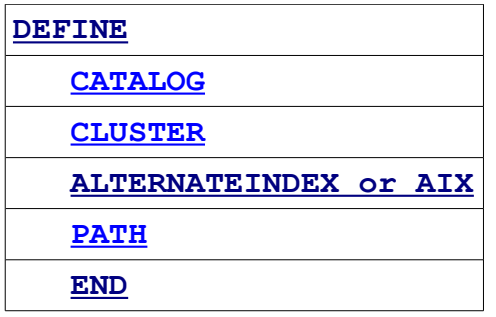

## **[CATALOG,NAME=,VERSION=](#page-2-2)**

<span id="page-2-2"></span> **Must be the first entry. NAME= is mandatory**

 **VERSION is optional and should be allowed to default Default VERSION is 2** 

## <span id="page-2-1"></span>**[CLUSTER](#page-2-1)**

 **NAME= is mandatory**

## **DATABLOCKSIZE=**

 The initial data blocksize setting, this may be modified by other parameters The parameter may be specified in bytes or as nnnnK Minimum 512 bytes, maximum 4096K Default=4K

## **INDEXBLOCKSIZE=**

 The initial index blocksize setting, this may be modified by other parameters The parameter may be specified in bytes or as nnnnK Minimum 512 bytes, maximum 4096K Default=4K

## **DATAADJUST=YES/NO**

Subject to rules outlined in the zVSAM Technical Guide, the DATABLOCKSIZE may be reduced to optimise it Default=NO

#### **INDEXADJUST=YES/NO**

Subject to rules outlined in the zVSAM Technical Guide, the INDEXBLOCKSIZE may be reduced to optimise it Default=NO

#### **DATAFREESPACE=nn**

Subject to rules outlined in the zVSAM Technical Guide, a percentage of the total free space within a data block is reserved for expansion Permitted values are 0-99 Default=0

## **INDEXFREESPACE=nn**

Subject to rules outlined in the zVSAM Technical Guide, a percentage of the totalfree space within an index block is reserved for expansion Permitted values are 0-99  $Default=0$ 

## **DATAFREEBLOCKS=(x,y)**

Subject to rules outlined in the zVSAM Technical Guide, after every y data blocks are written, x empty blocks are written to facilitate expansion Maximum values for x and y are 65535 Default= $(0, 0)$ Note: The values  $(x, 0)$  are permitted, this causes x empty blocks to be written before the first one

#### **INDEXFREEBLOCKS=(x,y)**

Subject to rules outlined in the zVSAM Technical Guide, after every y index blocks are written, x empty blocks are written to facilitate expansion Maximum values for x and y are 65535  $Default=(0,0)$ Note: The values  $(x,0)$  are permitted, this causes x empty blocks to be written before the first one

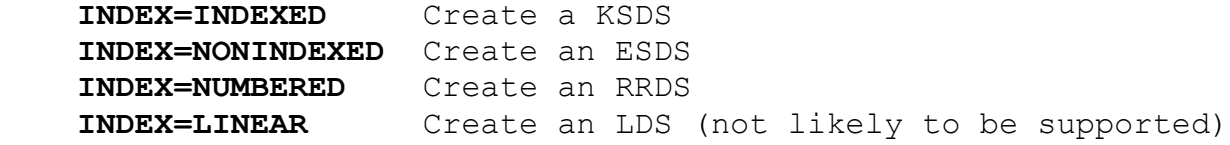

**RECORDSIZE=n** Fixed length

 **RECORDSIZE=(avg,max)** Variable length Specifies the record length(s) in bytes If two parameters are present the dataset is assumed to be variable Maximum value is 4GB

### **SPANNED=YES/NO**

Subject to rules outlined in the zVSAM Technical Guide, records may be split between data blocks and segment blocks Default=NO

## **KEYS=(length,offset)**

 For KSDS only The length and offset of the key within the record

## **REUSE=YES/NO**

The cluster is considered empty when opened Default=NO

#### **DTADSN=**

 Override for the data file, must have the full drive:\path\file.sfx Must not be the same as IDXDSN= This override will be used to open the data file and be used in the Prefix Block

## **IDXDSN=**

 Override for the index file, must have the full drive:\path\file.sfx Must not be the same as DTADSN= This override will be used to open the index file and be used in the Prefix Block

#### <span id="page-4-0"></span>**AIX**

## **NAME= is mandatory**

#### **DATABLOCKSIZE=**

 The initial AIX data blocksize setting, this may be modified by other parameters The parameter may be specified in bytes or as nnnnK Minimum 512 bytes, maximum 2048K Default=4K Note: When MAXELEMENTS= is specified the meaning of DATABLOCKSIZE changes, click [here](#page-7-5) to go there

## **INDEXBLOCKSIZE=**

 The initial AIX index blocksize setting, this may be modified by other parameters The parameter may be specified in bytes or as nnnnK Minimum 512 bytes, maximum 4096K Default=4K

## **DATAADJUST=YES/NO**

Subject to rules outlined in the zVSAM Technical Guide, the DATABLOCKSIZE may be reduced to optimise it Default=NO

## **INDEXADJUST=YES/NO**

Subject to rules outlined in the zVSAM Technical Guide, the INDEXBLOCKSIZE may be reduced to optimise it Default=NO

## **DATAFREESPACE=nn**

Subject to rules outlined in the zVSAM Technical Guide, a percentage of the total free space within a data block is reserved for expansion Permitted values are 0-99 Default=0

## **INDEXFREESPACE=nn**

Subject to rules outlined in the zVSAM Technical Guide, a percentage of the total free space within an index block is reserved for expansion Permitted values are 0-99  $Defautt=0$ 

#### **DATAFREEBLOCKS=(x,y)**

Subject to rules outlined in the zVSAM Technical Guide, after every y data blocks are written, x empty blocks are written to facilitate expansion Maximum values for x and y are 65535  $Default=(0,0)$ Note: The values  $(x, 0)$  are permitted, this causes x empty blocks to be written before the first one

Copyright 2009 Automated Software Tools Corporation. This is part of z390 distributed under open source GPL License.

## **INDEXFREEBLOCKS=(x,y)**

Subject to rules outlined in the zVSAM Technical Guide, after every y index blocks are written, x empty blocks are written to facilitate expansion Maximum values for x and y are 65535  $Default=(0,0)$ Note: The values  $(x, 0)$  are permitted, this causes x empty blocks to be written before the first one

## **KEYS=(length,offset)**

 The length and offset of the alternate key within the base record

## **REUSE=YES/NO**

The AIX is considered empty when opened Default=NO

#### **DTADSN=**

 Override for the AIX data file, must have the full drive:\path\file.sfx Must not be the same as IDXDSN= This override will be used to open the data file and be used in the Prefix Block

## **IDXDSN=**

 Override for the AIX index file, must have the full drive:\path\file.sfx Must not be the same as DTADSN= This override will be used to open the index file and be used in the Prefix Block

## **RELATE=clustername**

Mandatory and must have a valid cluster name within the same catalog

## **UNIQUEKEY=YES/NO**

The alternate keys are/are not unique Default=YES

## <span id="page-7-5"></span> **MAXELEMENTS=n**

Can only be specified when UNIQUEKEY=NO An optimum DATABLOCKSIZE is calculated and used If DATABLOCKSIZE= is specified this will act as a minimum The parameter may be specified in bytes or as nnnnK Maximum value is 2048K Default=0 and the supplied DATABLOCKSIZE is used

## **UPGRADE=YES/NO**

The AIX has/has not the potential to be updated in line with updates to the base cluster Default=YES

## <span id="page-7-4"></span>**PATH**

 **NAME= is mandatory**

#### **ENTRY=name**

 Mandatory and must have the name of an AIX within the same catalog

## **UPDATE=YES/NO**

Allows the associated AIX to be updated in line with updates to the base cluster Default=YES

## <span id="page-7-3"></span>**END**

Defines the end of definitions for this catalog

### <span id="page-7-2"></span>**Change Summary**

#### <span id="page-7-1"></span>**Trademarks**

IBM and VSAM are registered trademarks of International Business Machines Corporation.

## <span id="page-7-0"></span>**Credits**

Author: Melvyn Maltz Shipping date: xxx nn, 20nn z390 version : V1.5.06 zVSAM version: V1